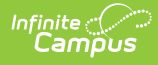

### **Programs Qualification Template (New Mexico)**

Last Modified on 03/11/2024 8:45 am CDT

[Report](http://kb.infinitecampus.com/#report-logic) Logic | [Report](http://kb.infinitecampus.com/#report-editor) Editor | Report [Example](http://kb.infinitecampus.com/#report-example) | Report [Layout](http://kb.infinitecampus.com/#report-layout)

#### Tool Search: Programs Qualif

The Programs Qualification Template tracks program eligibility for the ELL program and for specific Special Education Services that a student requires.

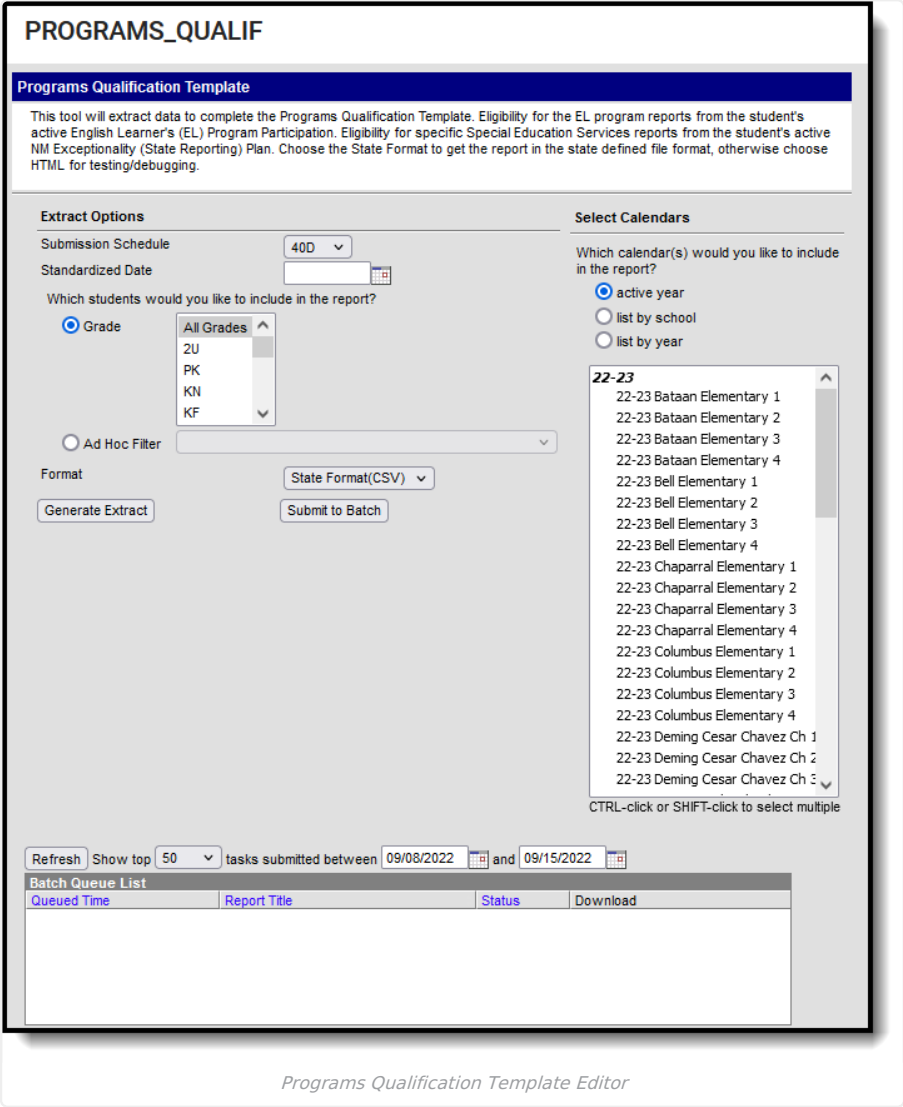

# **Report Logic**

- One record reports per enrolled student's reportable EL Program Participation that is active on the Standardized Date selected on the extract editor.
- One record reports for each Program Qualification selected on the enrolled student's most recent (last entered) Evaluation.
- The student's EL Program Participation must have a Program Status of EL to report.
- To report, an evaluation MUST be entered on the student's NM Exceptionality (state reporting) Plan and must be active on the Standardized Date selected on the extract editor.
	- The Program Qualification must be populated.

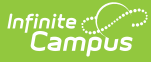

- The student MUST have a Student State ID to report.
- Students are NOT included if
	- their enrollment record is marked as State Exclude;
	- their enrollment record is marked as No Show;
	- their Grade Level of enrollment is marked as State Exclude; or
	- their Calendar of enrollment is marked as State Exclude.

# **Report Editor**

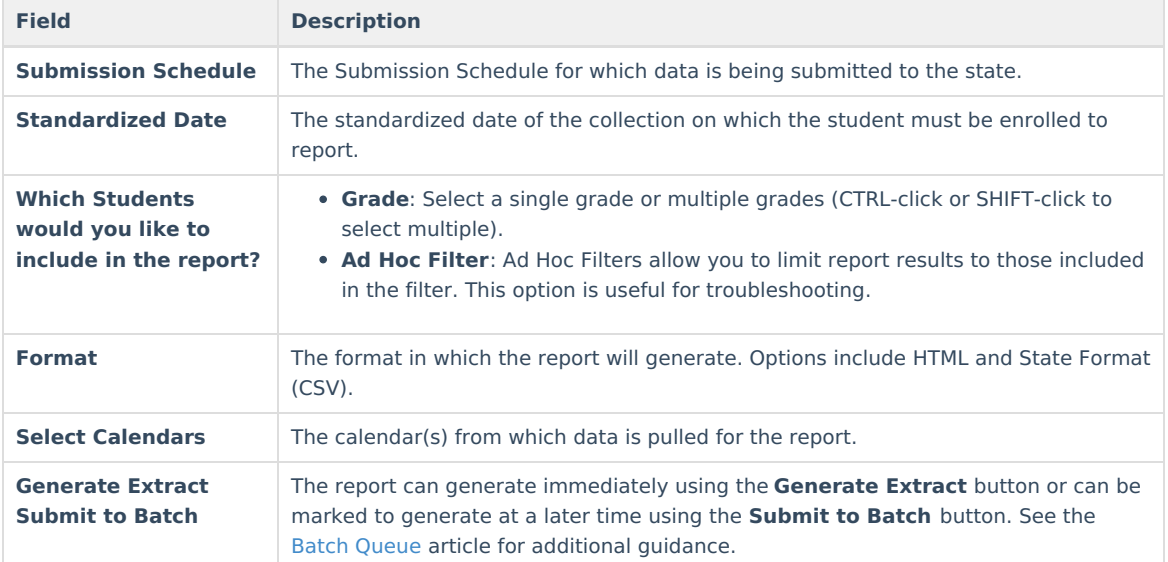

# **Report Example**

| <b>Programs Qualification Template Records:149</b> |                 |                                 |  |  |                  |   |                                                                                                    |  |
|----------------------------------------------------|-----------------|---------------------------------|--|--|------------------|---|----------------------------------------------------------------------------------------------------|--|
|                                                    |                 |                                 |  |  |                  |   | DistrictCode LocationCode SchoolYear StudentID ProgramsCode QualificationDate QualificationType QualificationInfo Filler1 |  |
| 123                                                | 456             | 2016-06-30 123456789 ELL        |  |  | 2015-10-01       | E |                                                                                                    |  |
| 123                                                | 456             | 2016-06-30 123456789 MH         |  |  | $2015 - 10 - 01$ | E |                                                                                                    |  |
| 123                                                | 456             | 2016-06-30 234567891 ELL        |  |  | 2015-10-01       | Ε |                                                                                                    |  |
| 123                                                | 456             | 2016-06-30 234567891 PS         |  |  | 2015-10-01       | Ε |                                                                                                    |  |
| 123                                                | 456             | 2016-06-30 345678912 DD         |  |  | 2015-10-01       | Е |                                                                                                    |  |
| 123                                                | 456             | 2016-06-30 345678912 ELL        |  |  | 2015-10-01       | Ε |                                                                                                    |  |
| 123                                                | 456             | 2016-06-30 345678912 VR         |  |  | 2015-10-01       | E |                                                                                                    |  |
| $\Box$ 199                                         | 45 <sub>C</sub> | $0.016 \times 20$ 120061222 THE |  |  | $2015, 10, 01$   |   |                                                                                                    |  |

Programs Qualification Template Example - HTML

# **Report Layout**

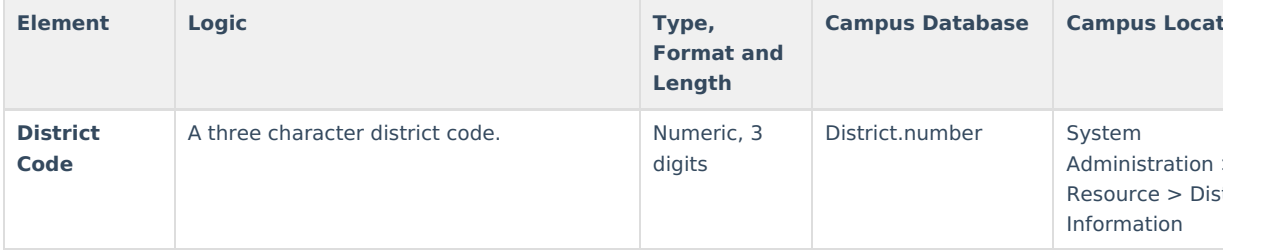

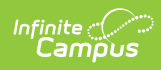

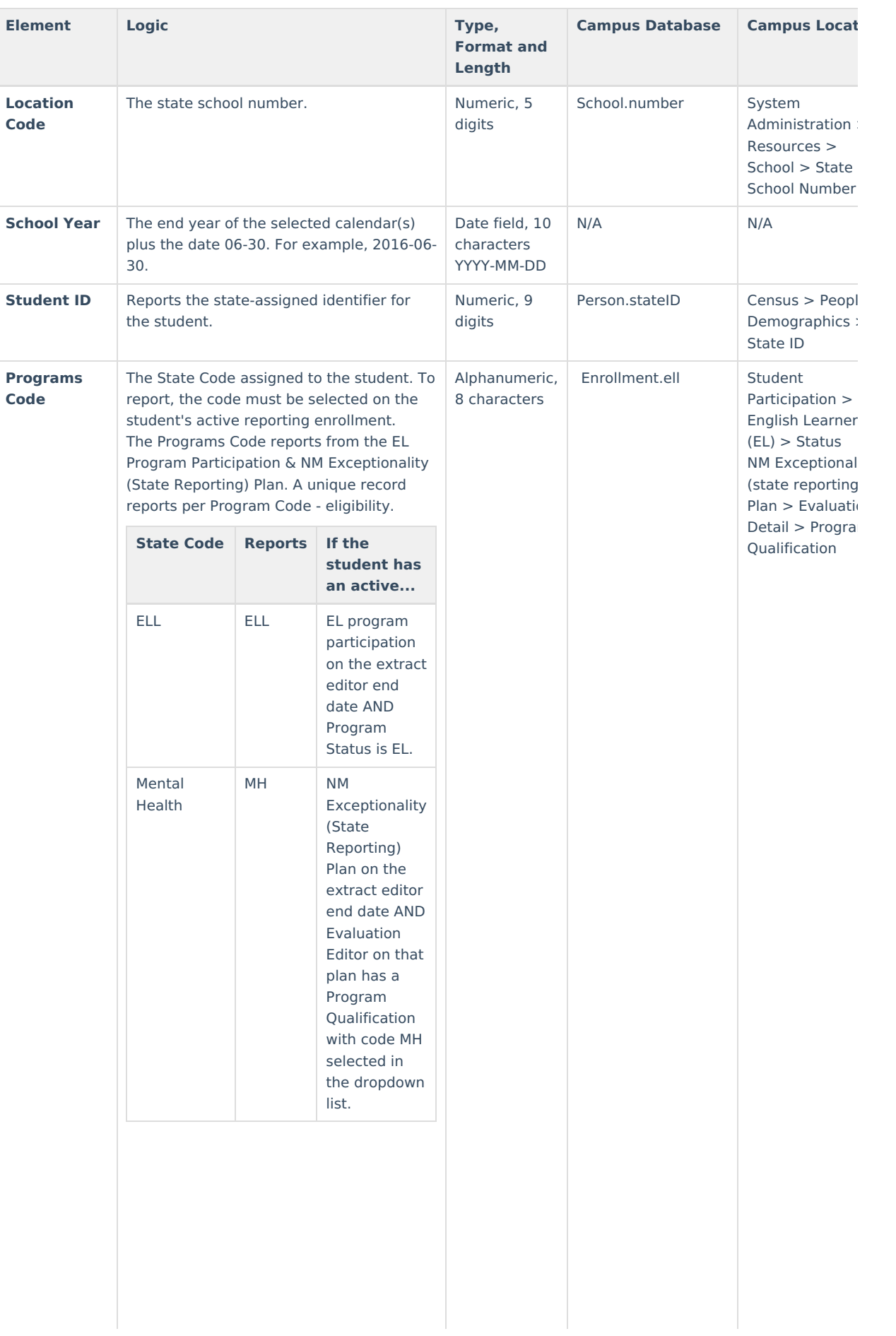

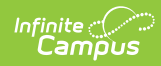

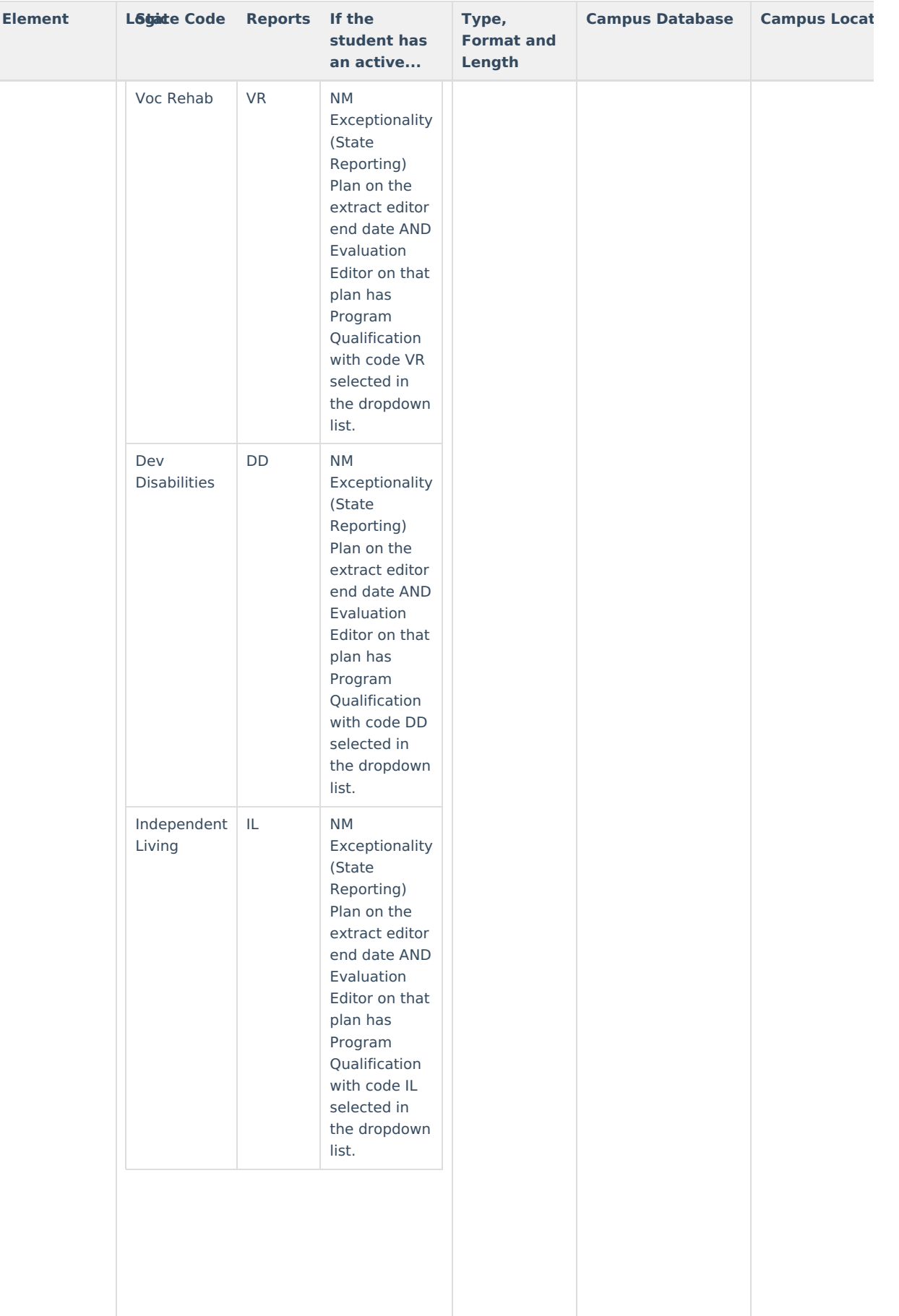

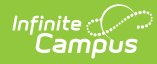

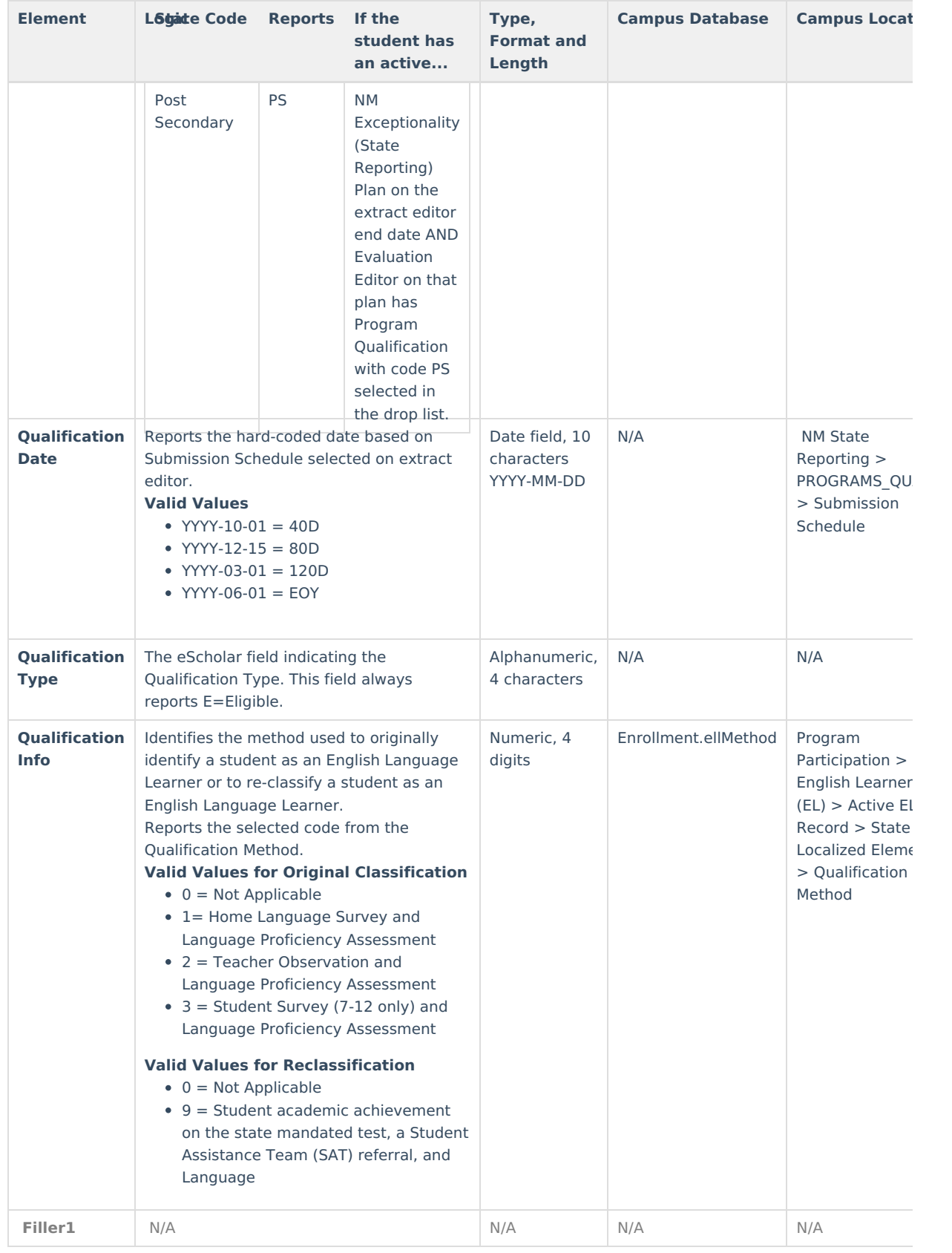